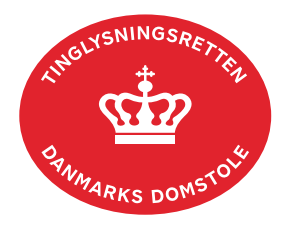

## **Digitaliser Pantebrev Andel og fast ejendom**

Vejledningen indeholder hjælp til **udvalgte** trin i anmeldelsen, og den indeholder alene de oplysninger, der er nødvendige for at komme gennem den pågældende arbejdsopgave **sammen med** den tekst, der fremgår af skærmbillederne.

Dokumenttypen "Digitaliser Pantebrev …" anvendes til at konvertere et papirbaseret pantebrev til et digitalt pantebrev.

Denne dokumenttype kan kun anmeldes af autoriserede anmeldere.

Dokumentets dato og løbenr. skal benyttes i anmeldelsen. Dato og løbenr. kan findes i tingbogseller andelsboligbogsattesten.

Se evt. [vejledningen "Forespørg fast ejendom \(tingbogsattest og udskrifter\)"](https://domstol.dk/media/jcldn314/forespoerg-fast-ejendom-tingbogsattest-og-udskrifter.pdf) (pdf) [Se evt. vejledningen "Forespørg Andelsboligbogen \(andelsboligbogsattest\)"](https://domstol.dk/media/mjuazqtx/forespoerg-andelsboligbogen-andelsboligbogsattest.pdf) (pdf)

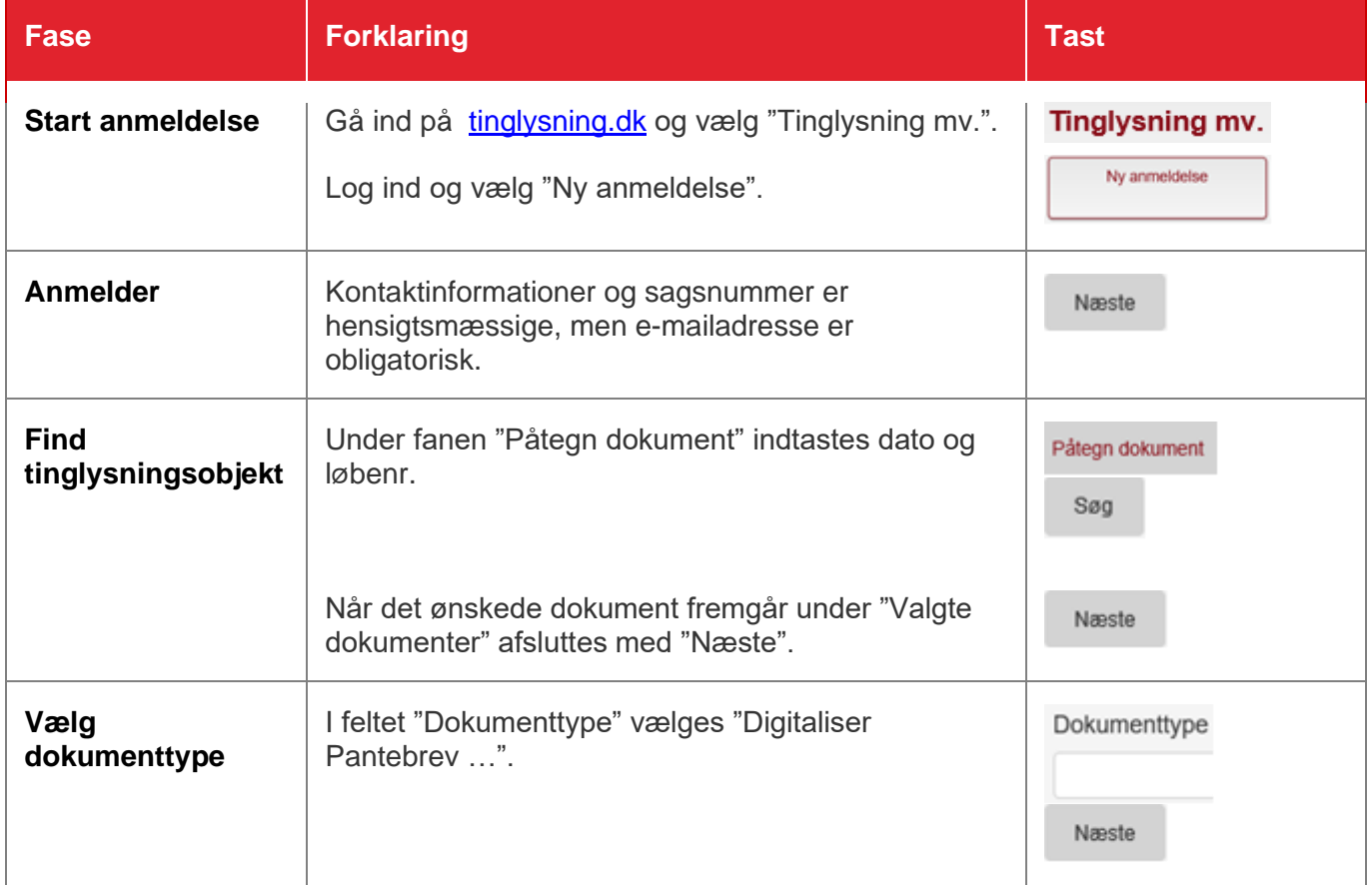

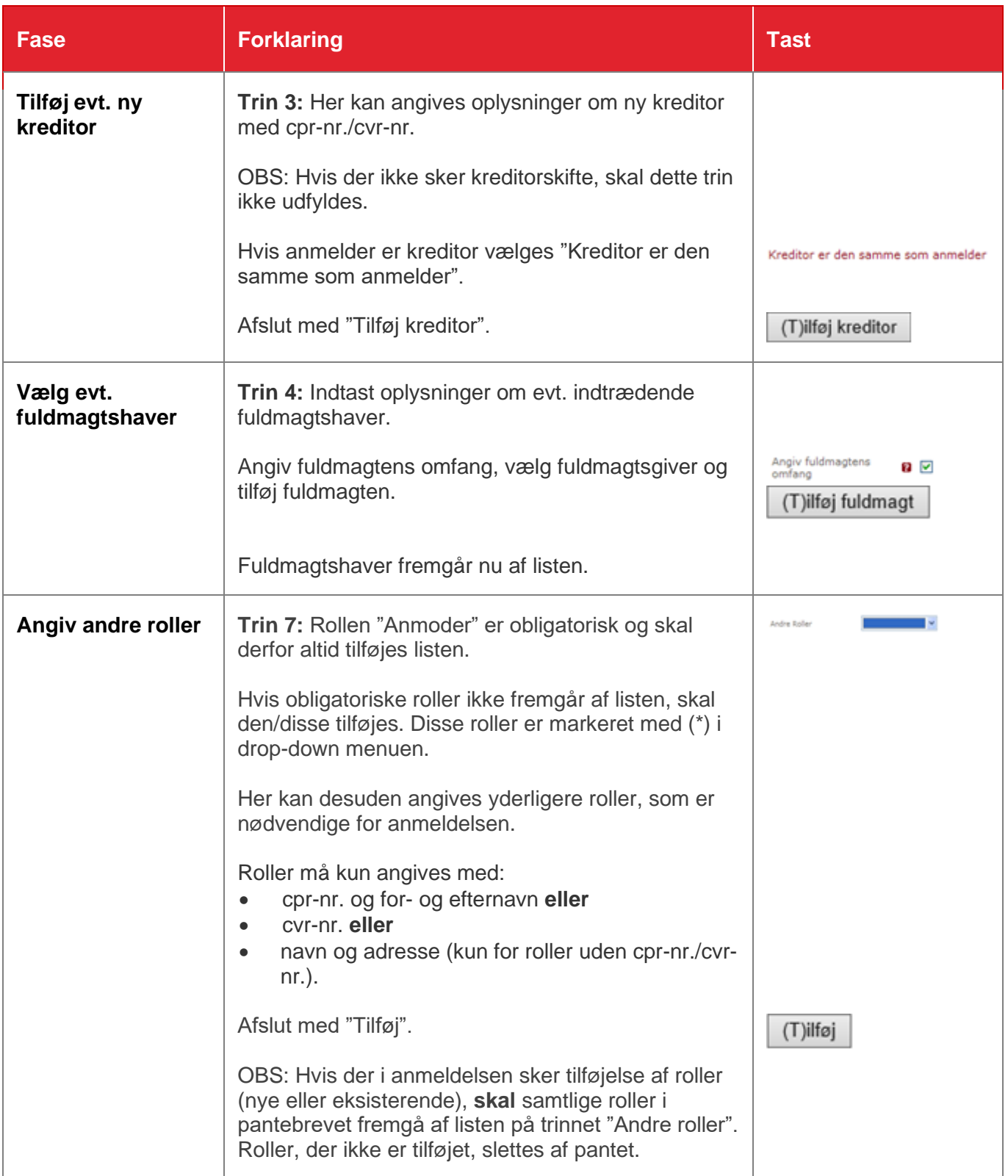

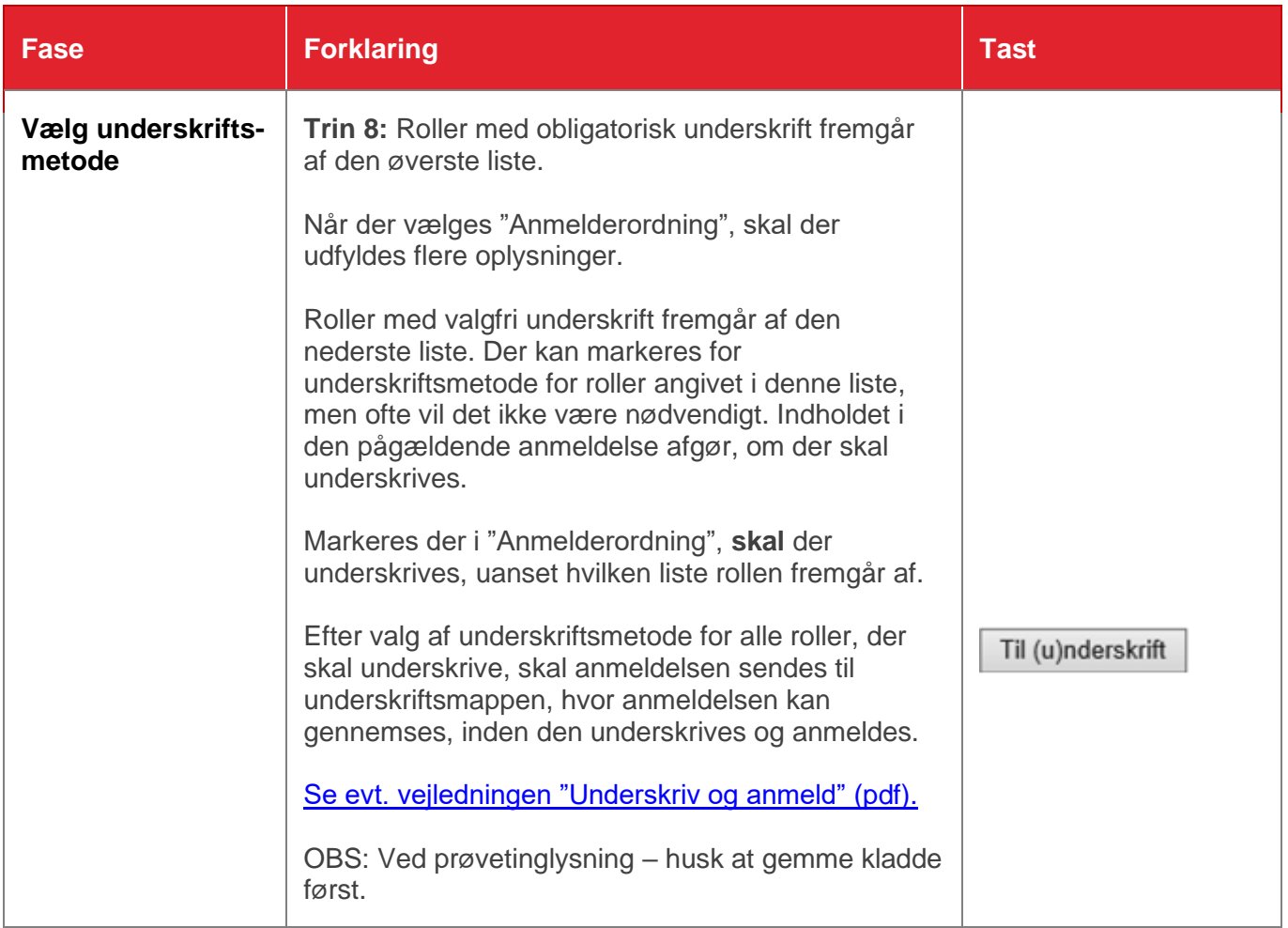